<span id="page-0-0"></span>**I Explore Keygen Full Version [Mac/Win]**

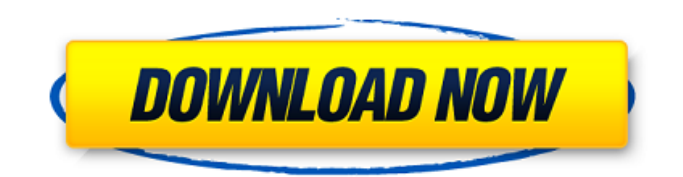

# **I Explore Crack+ Activation Code With Keygen Free Download [Updated-2022]**

IT HAS NEVER BEEN SO EASY TO GET ANY CONVERSATION STARTED RIGHT NOW!! What happened to meaningless and annoying text messages, spam emails, endless conversations and useless chats? Well, with Yez you will never need to type ANYTHING again. Yez is an extremely simple but incredibly powerful messaging app. If you're looking for a way to communicate with anyone, even your first date, Yez has you covered. With Yez, you can interact with others in the most natural way possible, and let the apps do the rest. - Just type YEZ and start a conversation - Edit, reply, attach a photo, send a location, set your status and leave - Leave messages on your friends wall - Create a conversation with one or multiple recipients - Add your friends as contacts - See all conversations - Unmute a specific user by clicking on their profile picture - See a list of conversations - See a list of your friends - Add a friend by tapping on their profile picture - Invite a friend by tapping on their profile picture - See your recent active conversations with your friends - See a list of your friends - Add a friend by tapping on their profile picture - Invite a friend by tapping on their profile picture - Unmute a specific user by clicking on their profile picture - See recent active conversations between two friends - See a list of your recently active conversations - See a list of friends you can reach through Yez - Invite a friend by tapping on their profile picture - Unmute a specific user by clicking on their profile picture - See recent active conversations between two friends - See a list of your recently active conversations - See a list of friends you can reach through Yez - Add a friend by tapping on their profile picture - Invite a friend by tapping on their profile picture But I'm a big fan of Yez and would appreciate your questions and feedback so we can continue to make improvements and keep up with your feedback! Questions, bugs, features and issues: Please note that you should support our development through the small donation button at the footer of the homepage. Thank you! If you have any issues, questions or issues not listed here, please feel free to open a support ticket. Thank you. What's new: Version 8.3.1 Minor bugfixes If you like Yez you may also be

## **I Explore Crack Free Download 2022 [New]**

The I Explore Download With Full Crack is an all-in-one web browser that provides you easy way to navigate the internet. It's a simple and basic browsing program created for those who want to surf in a fast and easy way. It works fine without any configuration and offers a safe and comfortable browser. I Explore supports all versions of WinPCs from WinXP, Win Vista to Win7. It's fully featured browser with a clean and intuitive interface. I Explore is a standalone application. Visit the link and download it from the link here: "Iexplore" - A Small and Simple Piece of Software That Comes in Handy to Those Who Want to Visit Their Preferred Links, Chat With Friends Or Watch A Clip On YouTube Without Any Interference. Can Be Launched On The Go. I Explore Interface Is Clean And Clean, Displaying The Navigational Buttons and A Quick Search Bar. Plus, It Doesn't Generate Entries in the Registry Nor Leaves Any Traces After It's Been Removed. The Interface Is Plain And Clean, Displaying The Navigation Buttons And A Quick Search Bar. Hide Personal Content Away From Prying Eyes. You Can Use I Explore To Listen To Music, Chat With Friends Or Read The News. It Loads The Content At A Good Speed And Displays All The Page Elements. Plus, If You Are Surfing Something That You Don't Other To See, You Have The Choice To Press The "Hide" Button, Which Hides All The Shown Images And Text From Sight. Pushing The "Show" Button, Reveals The Content. Lack Of A History Manager And Favorite Directory. Compared With Other Similar Web Browsers, I Explore Lacks Some Essential Functions, Like A History Manager, Where You Could View, Access Or Delete The Browsing History, And A Bookmark Folder To Store Important Websites. In Addition, The Visual Appearance Leaves To Be Desired, As It Could've Provided A More Modern Looking Layout With Larger Buttons. You Also Don't Have The Option To Visit Multiple Sites At The Same Time, Making It Easier To Finish The Work Faster. Elementary Web Browser. Taking Everything Into Consideration, I Explore Is A Straightforward Application Designed To Offer A Simple Way To Navigate The Internet. Sadly, There Is No History Or Bookmark Manager Included. Download Iexplore Free Here. 09e8f5149f

## **I Explore [Latest-2022]**

- Simple use - Beautiful design - Supports multiple sites - Easy to use - No software required Description: I Explore is a small and simple piece of software that comes in handy to those who want to visit their preferred links, chat with friends or watch a clip on YouTube without annoying interferences. Can be launched on the go The utility comes in the form for an executable file that can be dropped on a USB flash drive and ran on any computer. No additional third-party components are required for the app to work. Plus, it doesn't generate entries in the registry nor leaves traces after it's been removed. The interface is plain and clean, displaying the navigational buttons and a quick search bar, along with the hide option that keeps out of sight the current browsing session. Hide personal content away from prying eyes You can use the program to either listen to music, chat with friends or read the news. It loads the content at a good speed and displays all the page elements. Plus, if you are surfing something that you don't other to see, you have the choice to press the "Hide" button, which hides all the shown images and text from sight. Pushing the "Show" button, reveals the content. Lack of a history manager and favorite directory Compared with other similar web browsers, I Explore lacks some essential functions, like a history manager, where you could view, access or delete the browsing history, and a bookmark folder to store important websites. In addition, the visual appearance leaves to be desired, as it could've provided a more modern looking layout with larger buttons. You also don't have the option to visit multiple sites at the same time, making it easier to finish the work faster. Elementary web browser Taking everything into consideration, I Explore is a straightforward application designed to offer a simple way to visit your favorite websites, chat with friends, watch a video or read the news. Sadly, there is no history or bookmark manager included. I Explore Description: - Simple use - Beautiful design - Supports multiple sites - Easy to use - No software required Description: I Explore is a small and simple piece of software that comes in handy to those who want to visit their preferred links, chat with friends or watch a clip on YouTube without annoying interferences. Can be launched on the go The utility comes in the form for an executable file that can be dropped on a USB flash drive

#### **What's New In?**

Elementary web browserI Explore is an elementary web browser for windows and Mac platform. It is a simple, intuitive and easy to use web browser. I Explore is great for browsing the web, video watching, messaging your friends, listening to music and more. I Explore doesn't include any graphic design, it's just a web browser. I Explore for: \* Windows, Mac OS \* Students, school children, college students \* Casual users, casual users \* Light web browser I Explore Supports: \* Download files, web pages, videos \* Streaming websites (video on demand) \* Bookmarking I Explore for Windows system 1. Download I Explore for Windows 2. Extract the contents of I Explore for Windows 3. Burn the ISO image to a USB flash drive 4. Run I Explore for Windows from the USB flash drive I Explore for Mac system 1. Download I Explore for Mac 2. Extract the contents of I Explore for Mac 3. Burn the ISO image to a USB flash drive 4. Run I Explore for Mac from the USB flash drive I Explore for Free Download Click to the Link and Get Access I Explore for Mac or I Explore for Windows Free. Download Via Direct Link Perfect PE Builder 4.2.0.0 Welcome to the World of Windows [Shell] : on Windows 95/98/NT/2K/XP. "Perfect PE Builder" is a Windows [Shell] utility designed for using a small code and creating a very simple PE file. "Perfect PE Builder" is an extremely simple and light program. It can make a PE file without requiring any other utilities. Moreover, "Perfect PE Builder" is a free software, thus, you need not to purchase any expensive software. "Perfect PE Builder" includes: • Importer: Using this, you can import several PE file and memory for compiling one and one big PE file. • Importer Module: Using this, you can choose any modules from the one PE file without creating a new one. • Indirect Jump: Using this, you can create the virtual one instruction. • Simple Tool: Using this, you can export from one PE file to another. • Class File: Using this, you can choose the folder where the class file will be created. • Create Module: Using this, you can create a

## **System Requirements:**

Supported OS: Windows XP SP2 / Vista / 7 SP1 / 8.1 / 10 Intel Core2 Duo 2.0 GHz or equivalent 8 GB RAM 64 MB video card 1024x768 resolution or higher Support for DirectX 9.0 and higher Anti-virus software DirectX Version: 9.0 or higher Additional Notes: Shader Model 3.0 is required if you are using a DX10 video card and have the latest video driver installed I have made this

<https://sjdistributions.com/?p=2337> <https://xn--80aagyardii6h.xn--p1ai/quicklook-3-6-10-crack-license-key-full-mac-win/> [https://cdn.geeb.xyz/upload/files/2022/06/AffkhbaEpklcCvRXgWET\\_08\\_02d3beac488f248bf093a406d75f9f2a\\_file.pdf](https://cdn.geeb.xyz/upload/files/2022/06/AffkhbaEpklcCvRXgWET_08_02d3beac488f248bf093a406d75f9f2a_file.pdf) [https://www.kenyasdgscaucus.org/wp-content/uploads/2022/06/IBM\\_Notes\\_\\_Crack\\_Download.pdf](https://www.kenyasdgscaucus.org/wp-content/uploads/2022/06/IBM_Notes__Crack_Download.pdf) <https://tidmodell.no/wp-content/uploads/2022/06/readmee.pdf> <http://moonreaderman.com/logicator-for-pic-and-picaxe-crack-keygen-for-lifetime-free-for-pc/> <https://api4.eu/wp-content/uploads/2022/06/Mevvo.pdf> <http://hotelthequeen.it/2022/06/08/mb-zodiac-astrology-full-product-key-download-for-windows/> [/wp-content/uploads/2022/06/Despicable\\_Me\\_2\\_Windows\\_7\\_Theme\\_\\_Crack.pdf](#page-0-0) <http://www.brumasrl.com/en/qimage-professional-edition-2014-crack-x64-updated-2022/> <https://cycloneispinmop.com/?p=9903> <https://copainca.com/?p=82681> <https://www.footandmatch.com/wp-content/uploads/2022/06/chumber.pdf> <https://www.apnarajya.com/epson-projector-serial-control-utility-crack-activator-free-3264bit/> https://knoxvilledirtdigest.com/wp-content/uploads/2022/06/Fangit\_Server\_Stats.pdf <http://buymecoffee.co/?p=6025> <https://wishfruits.com/iseepassword-windows-password-recovery-pro-crack-for-pc-2022-latest/>

https://www.hemppetlover.com/wp-content/uploads/2022/06/Allybbmp\_Crack\_\_\_Download\_X64\_2022.pdf

<https://travelvee.com/wp-content/uploads/2022/06/Banker.pdf>

<https://www.5etwal.com/remove-netmeeting-with-full-keygen/>